# Análise de Guias de Ondas Contendo Materiais Bi-isotrópicos pelo Método FDTD

Licinius Dimitri Sá de Alcantara e Rubem Gonçalves Farias Universidade Federal do Pará (UFPA), DEE, CEP: 66075-900, Belém , PA

 *Resumo*  **Uma formulação numérica baseada no método das Diferenças Finitas no Domínio do Tempo (FDTD) é adaptada visando a simulação da propagação de ondas eletromagnéticas em guias de ondas contendo material biisotrópico. Esta classe de materiais vem focalizando o interesse de pesquisadores nos últimos anos devido às suas propriedades especiais, onde se incluem os materiais quirais, que são caracterizados por criar uma interdependência entre propagação e polarização, trazendo uma perspectiva promissora na difusão de novos dispositivos em telecomunicações.** 

 *Palavras-chaves*  **Método FDTD, meios bi-isotrópicos, meios quirais.**

### I. INTRODUÇÃO

 Materiais bi-isotrópicos, especialmente quirais, vêm gradativamente assumindo uma posição de destaque em pesquisas na área de eletromagnetismo pelo seu potencial no desenvolvimento de aplicações em engenharia óptica, de microondas e milimétrica.

 As influências de um meio bi-isotrópico na propagação de ondas eletromagnéticas pode ser decomposta em efeito de quiralidade e efeito Tellegen. Meios puramente quirais, também denominados meios Pasteur ou meios quirais recíprocos, são birrefringentes, ou melhor, apresentam duas "autofunções de onda" circulamente polarizadas em sentidos opostos que enxergam o meio bi-isotrópico como meios isotrópicos distintos. A inclusão do efeito Tellegen para expressar meios bi-isotrópicos é um assunto polêmico. Enquanto meios quirais são encontrados em abundância na natureza e podem ser fabricados artificialmente, ainda não há a comprovação da existência de meios Tellegen biisotrópicos. A meios caracterizados pelo efeito Tellegen seriam adicionadas as propriedades de bi-impedância e nãoreciprocidade.

 O método das diferenças finitas no domínio do tempo vem se tornando uma das técnicas numéricas eletromagnéticas mais usadas, devido à facilidade de compreensão e implementação e, por ser uma técnica no domínio do tempo, é capaz de abranger uma extensa faixa de freqüências numa única execução pela utilização de um pulso de excitação no domínio do tempo (como um pulso gaussiano). Isto é extremamente útil em aplicações onde as freqüências de ressonância não são exatamente conhecidas, ou toda vez que um resultado em banda larga é desejado.

 A finalidade deste trabalho é propor um modelo baseado no método FDTD e testar sua aplicabilidade na simulação e análise da propagação de ondas eletromagnéticas em guias de ondas contendo materiais bi-isotrópicos, principalmente quirais. Consequentemente, visa-se também a obtenção de uma ferramenta numérica simples e versátil para auxiliar o projeto de dispositivos de telecomunicações contendo estes materiais e designados para operar na banda milimétrica, onde é esperado que o progresso na ciência de polímeros proporcionará o uso comum de materiais quirais em tecnologia futura.

#### II. METODOLOGIA NUMÉRICA

 Dentre as variações existentes para a representação das relações constitutivas para meios bi-isotrópicos, as expressões mais satisfatórias no que tange à estabilidade do método das Diferenças Finitas no Domínio do Tempo (FDTD) são dadas por

$$
\vec{D} = \mathbf{e}\vec{E} + \frac{1}{c_0} (\mathbf{c} - j\mathbf{k})\vec{H}, \qquad (1)
$$

$$
\vec{B} = \mathbf{m}\vec{H} + \frac{1}{c_0} (\mathbf{c} + j\mathbf{k}) \vec{E} ,
$$
 (2)

onde *e* é a permissividade elétrica do meio, *m* é permeabilidade magnética, *c0* é a velocidade da luz no vácuo, *k* é o parâmetro de quiralidade (adimensional) e *c* é o parâmetro Tellegen (adimensional). Materiais com χ≠0 não são recíprocos [6]. Apesar de que as relações constitutivas estejam caracterizadas no domínio da freqüência (convenção temporal e<sup>jωt</sup>), estas podem ser aplicadas ao método FDTD considerando que a variação dos parâmetros dos materiais (*e*, *m*, *k*, *c*) seja desprezível na faixa de freqüência analisada.

 Aqui serão consideradas as soluções recursivas para os meios bi-isotrópicos. As equações de Maxwell necessárias são:  $\overline{\phantom{a}}$ 

$$
\frac{\partial \vec{B}}{\partial t} = -\nabla \times \vec{E},\qquad(3)
$$

$$
\frac{\partial \vec{D}}{\partial t} + \mathbf{s} \vec{E} = \nabla \times \vec{H} \,. \tag{4}
$$

Licinius Dimitri Sá de Alcantara e Rubem Gonçalves Farias

 Visando a minimização do acúmulo de erros de processamento, as seguintes normalizações são empregadas em (1)-(4):

$$
\overline{E} = \overline{E}, \quad \overline{H} = \mathbf{h}_0 \overline{H}, \quad \overline{D} = \overline{D}/\mathbf{e}_0, \quad \overline{B} = c_0 \overline{B}
$$
 (5)

onde *h0* é a impedância intrínseca do vácuo, *e0* é a permissividade elétrica absoluta do vácuo e *c0* é a velocidade da luz no vácuo. Considerando as equações (1)- (4) normalizadas e eliminando os vetores  $\overline{D}$  e  $\overline{B}$ , obtémse as seguintes equações:

$$
\mathbf{m}_r \frac{\partial \overline{H}}{\partial t} + \mathbf{z}_r \frac{\partial \overline{E}}{\partial t} = -c_0 \nabla \times \overline{E} \tag{6}
$$

$$
\mathbf{e}_r \frac{\partial \overline{E}}{\partial t} + \mathbf{x}_r \frac{\partial \overline{H}}{\partial t} = c_0 \nabla \times \overline{H} . \tag{7}
$$

onde  $\mathbf{x}_r = \mathbf{z}_r^* = (\mathbf{c} - j\mathbf{k})$ . Isolando as derivadas temporais dos campo elétrico e magnético em equações distintas e aplicando o método FDTD na discretização temporal destes campos, obtém-se as suas soluções recursivas, atualizadas a cada passo temporal *dt*:

$$
\overline{H}^{n+\frac{1}{2}} = \overline{H}^{n-\frac{1}{2}} - c_0 dt \left( \frac{\mathbf{e}_r}{\mathbf{m}_r \mathbf{e}_r - \mathbf{x}_r \mathbf{z}_r} \right) \nabla \times \overline{E}^n + \frac{\mathbf{z}_r}{\mathbf{e}_r} \nabla \times \overline{H}^n
$$
\n(8)\n
$$
\overline{E}^{n+1} = \overline{E}^n + c_0 dt \left( \frac{\mathbf{m}_r}{\mathbf{m}_r \mathbf{e}_r - \mathbf{x}_r \mathbf{z}_r} \right) \nabla \times \overline{H}^{n+\frac{1}{2}} + \frac{\mathbf{x}_r}{\mathbf{m}_r} \nabla \times \overline{E}^{n+\frac{1}{2}} \right)
$$
\n(9)

 Decorre porém, que o método FDTD não prevê amostras do campo magnético no instante *ndt* e nem amostras do campo elétrico no instante (*n* +1/2)*dt*, necessários para computar o efeito de quiralidade a partir dos rotacionais do campo magnético em (8) e do rotacional do campo elétrico em (9). São feitas, dessa forma, as seguintes aproximações, considerando *dt* suficientemente pequeno (com valor menor que o estimado através do critério de estabilidade para estruturas simples):

$$
\nabla \times \overline{H}^n \approx \nabla \times \overline{H}^{n-\frac{1}{2}}, \qquad \nabla \times \overline{E}^{n+\frac{1}{2}} \approx \nabla \times \overline{E}^n \qquad (10)
$$

 No processo discretização espacial, são realizadas aproximações sobre as derivadas espaciais presentes nos rotacionais dos campos. Tais derivadas, dependendo da geometria do problema, podem apresentar dedução analítica ao longo de um determinado eixo, eliminando a necessidade de discretizar a estrutura segundo este eixo, o que se torna vantajoso em termos de tempo de processamento. Por exemplo, para estruturas com seção transversal invariável segundo o eixo z, os rotacionais discretizados espacialmente, tendo como referência a célula de Yee bidimensional mostrada na Fig.1, são dados por (2D-FDTD):

$$
\nabla \times \overline{E} \approx \left(\begin{array}{c}\n\frac{1}{dy} \left[E_{z(I,J+1)} - E_{z(I,J)}\right] + jbE_{y(I,J+\frac{1}{2})} \\
-jbE_{x(I+\frac{1}{2},J)} - \frac{1}{dx} \left[E_{z(I+1,J)} - E_{z(I,J)}\right] \\
\frac{1}{dx} \left[E_{y(I+1,J+\frac{1}{2})} - E_{y(I,J+\frac{1}{2})}\right] - \frac{1}{dy} \left[E_{x(I+\frac{1}{2},J+1)} - E_{x(I+\frac{1}{2},J)}\right]\n\end{array}\right)
$$
\n(11)

$$
\nabla \times \overline{H} \approx \left( \begin{array}{c} \frac{1}{dy} \left[ H_{z\left(t + \frac{1}{2}, J + \frac{1}{2}\right)} - H_{z\left(t + \frac{1}{2}, J - \frac{1}{2}\right)} \right] + jbH_{y\left(t + \frac{1}{2}, J\right)} \\ - jbH_{x\left(t, J + \frac{1}{2}\right)} - \frac{1}{dx} \left[ H_{z\left(t + \frac{1}{2}, J + \frac{1}{2}\right)} - H_{z\left(t - \frac{1}{2}, J + \frac{1}{2}\right)} \right] \\ \frac{1}{dx} \left[ H_{y\left(t + \frac{1}{2}, J\right)} - H_{y\left(t - \frac{1}{2}, J\right)} \right] - \frac{1}{dy} \left[ H_{x\left(t, J + \frac{1}{2}\right)} - H_{x\left(t, J - \frac{1}{2}\right)} \right] \end{array} \right)
$$

(12)

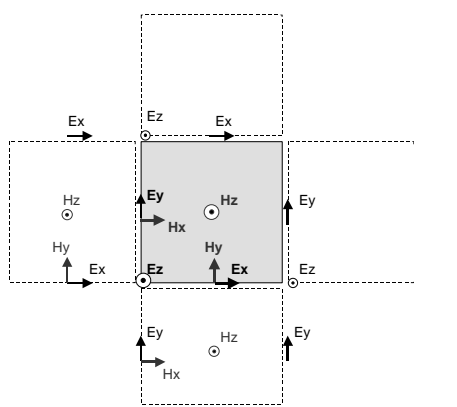

Fig. 1. Célula para discretização bidimensional.

#### III. RESULTADOS

 Com base nas soluções numéricas obtidas, um código fonte é implementado para analisar as características de propagação de algumas estruturas guiadas que apresentam material quiral, para demonstrar a validade e a abrangência do modelo FDTD desenvolvido.

### *A. Guia quiral de placas paralelas*

 Para a testar validade da formulação apresentada, o modelo de estrutura utilizado inicialmente nas simulações é

Licinius Dimitri Sá de Alcantara e Rubem Gonçalves Farias

o guia de ondas quiral de placas paralelas, mostrado na Fig. 2. Na discretização espacial foi utilizado o esquema unidimensional, que é uma extensão da idéia utilizada na discretização bidimensional à estruturas que também apresentam uniformidade em relação a um segundo eixo cartesiano. A fim de implementar as camadas metálicas foram usadas células condutoras através do tratamento numérico das soluções homogênea e particular para o campo elétrico em meios com condutividade elevada, conforme exposto em [1]. A Fig. 3 mostra detalhes da discretização.

 Outros valores de parâmetros empregados são descritos abaixo.

 A altura do núcleo é *h* = 1,0 mm, dimensão mínima da célula de discretização espacial é δmin = 0,05 mm, a altura do domínio numérico é *LY* = 1,4 mm, o número de células ao longo do eixo *y* é *ny* = 28 células. Estes são os parâmetros da estrutura e discretização espacial.

 Referindo-se aos parâmetros do pulso de excitação gaussiano, o seu valor rms segundo o eixo y é  $s_y = 0.5$  mm e a largura de banda do pulso de excitação é *B<sup>f</sup>* = 562 GHz.

 Sobre os parâmetros da discretização temporal, o número de passos temporais para cada ponto na curva de dispersão é *nt* = 6001 e a constante de ajuste do incremento temporal  $\epsilon$   $C_t = 0,1$ . Este último valor significa que, para garantir a estabilidade do método FDTD, foi utilizado um passo temporal (*dt*) dez vezes menor em relação ao que seria utilizado num meio convencional pela condição de estabilidade de Courant.

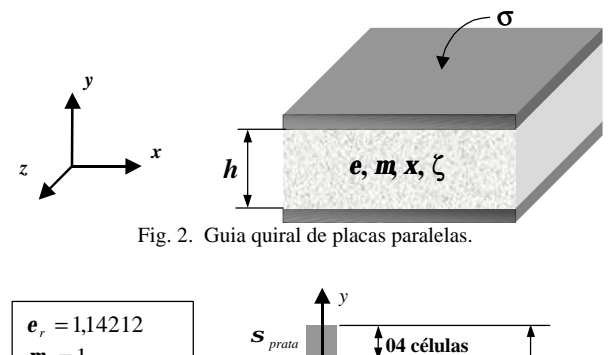

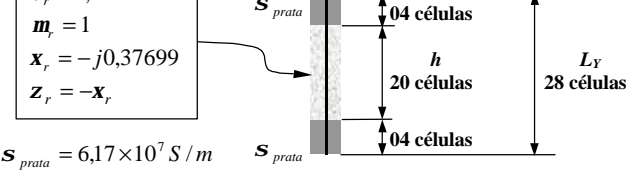

Fig. 3. Discretização espacial unidimensional do guia.

 Os valores da constante de fase β (rad./mm) para a formação da curva de dispersão (βz = β, βx = 0) são β = 0,5; 1; 2; 3; 4; ... 10.

 As características obtidas são ilustradas na Fig. 4 conjuntamente aos resultados fornecidos em [3], onde

Ω=*wh me* . Observa-se que os resultados são concordantes próximo às freqüências de corte do guia, onde são constatadas uma bifurcação e o modo dominante, de freqüência de corte nula. Porém, para valores mais elevados de constante de fase normalizada *bh*, as curvas tendem a divergir em relação à literatura. Isto pode estar relacionado ao fato de que, no meio quiral, por haver o acoplamento cruzado entre o campo elétrico e o campo magnético, assim como a aproximação dos modos devido a ocorrência de bifurcações, poderá ocorrer a autoexcitação de outros modos, principalmente se modos vizinhos apresentarem semelhanças nas configurações espaciais de campo. Isto poderá resultar na dificuldade ou impossibilidade de obtenção da freqüência modal a partir do registro temporal e gerar algum erro nas curvas de dispersão.

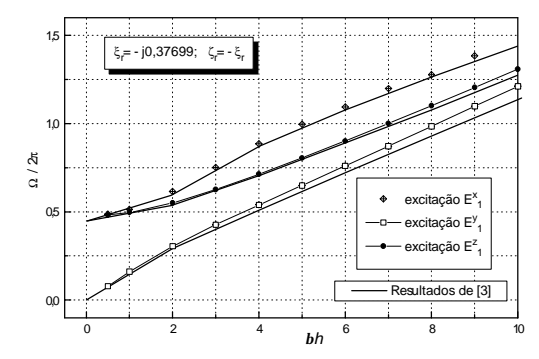

Fig. 4. Diagrama de Brillouin para modos propagantes no guia quiral de placas paralelas.

#### *B. Guia quiral circular dielétrico*

 Desta vez é utilizado o modelo de discretização bidimensional (2D-FDTD) para computar as características de propagação de um guia quiral circular dielétrico imerso no ar. Em se tratando de material bi-isotrópico, onde ondas circularmente polarizadas são auto-soluções em espaço aberto, esta geometria aparenta ser a mais promissora para a prática de engenharia [6]. O guia de ondas circular e sua discretização espacial são mostrados na Fig. 5.

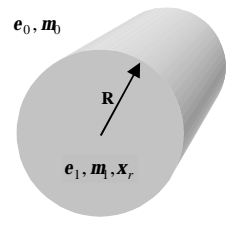

Fig. 5(a) Ilustrações do Guia circular quiral.

Licinius Dimitri Sá de Alcantara e Rubem Gonçalves Farias

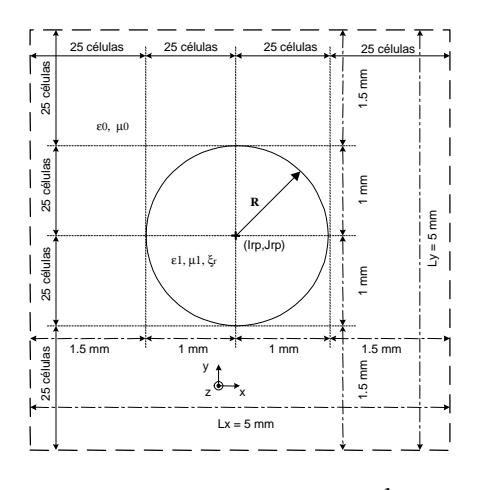

Fig. 5(b) Discretização espacial

Os parâmetros do material do guia são  $\varepsilon_1 = 1,2419\varepsilon_0$ ,  $\mu_1 = \mu_0$  e  $\xi r = -j0,37673$ , os quais são equivalentes aos empregados em [9], porém com valores adaptados às relações constitutivas usadas neste trabalho, a fim de possibilitar a comparação de resultados.

 Como se pode observar pela Fig. 5(b), é atribuído um raio R=1mm ao guia, onde também é reservada uma folga mínima de 1,5mm entre sua borda circular e os limites do domínio espacial numérico, que é contornado pela parede absorvente de Mur (1ª ordem), para eliminar erros provocados por reflexões nos limites.

 Para construir o perfil circular na malha bidimensional de células retangulares, faz-se uso da seguinte inequação, a qual deve ser satisfeita para o preenchimento da célula com o material do guia:

 $\sqrt{D_{x_1}^2 + D_{y_1}^2} \le R$ 

onde

$$
D_{x_1} = (I - I_{rp}) \mathbf{d}_{min} - \mathbf{d}_{min} / 2 \tag{14}
$$

$$
Y_{I} = \begin{pmatrix} I & I \end{pmatrix} A \qquad A \qquad (2) \qquad (15)
$$

$$
D_{y_J} = \left(J - J_{rp}\right) \mathbf{d}_{min} - \mathbf{d}_{min}/2 \,. \tag{15}
$$

 As distâncias horizontal e vertical são medidas a partir do ponto de referência (Irp, Jrp) no centro do guia até uma coordenada genérica de célula (I, J) no domínio espacial. O parâmetro *dmin* é a dimensão da largura e da altura da célula na região do guia. Nesta região deve ser usada uma definição satisfatória (número de células grande o suficiente) para que o perfil circular seja caracterizado.

 A seguir são listados valores não referenciados de parâmetros usados na simulação, considerando a presente estrutura.

 A respeito dos parâmetros da estrutura e discretização espacial, δmin = 0,04 m, a largura e altura do domínio numérico é  $L_X = L_Y = 5$ mm; o número de células ao longo dos eixos  $x \text{ e } y \text{ é } nx = ny = 100$ .

 O valor rms do pulso de excitação gaussiano segundo o eixo y é  $\sigma_v = 1$  mm, enquanto que, segundo o eixo x foi utilizada uma função gaussiana de valor rms  $\sigma_x = 1$  mm na excitação do modo  $HE_{1,1}$  e duas funções gaussianas com  $\sigma_{\rm x} = 0.2$ mm na excitação do modo HE<sub>2,1</sub>. A largura de banda do pulso de excitação é Bf = 421 GHz.

 Sobre os parâmetros da discretização temporal, o número de passos temporais é n $t = 4001$  e a constante de ajuste do incremento temporal é Ct =  $0,25$ .

 Os valores da constante de fase β (rad./mm) usados para a formação da curva de dispersão são β = 1,3 (apenas HE<sub>1,1</sub>) ; 2; 3; 4; 5 ... 12.

 A Fig. 6 mostra as características de propagação do modo dominante  $HE_{1,1}$  e do modo  $HE_{2,1}$ . A notação  $HE_{n,m}$  é usada para designar um modo híbrido onde *n* e *m* são números modais azimutal e radial, respectivamente [8]. Os pontos referem-se aos resultados obtidos através do modelo FDTD apresentado neste trabalho, enquanto que as curvas contínuas são os resultados exatos descritos em [9].

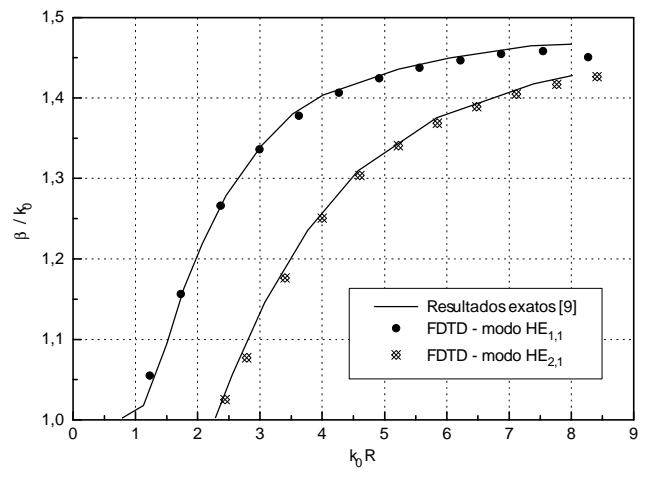

Fig. 6. Características de dispersão do guia quiral circular dielétrico.

#### *C. Guia quiral circular dielétrico multicamadas*

 O mérito do método FDTD, além de sua simplicidade em relação a outros métodos numéricos, é a flexibilidade no que diz respeito às geometrias de estruturas aptas a serem discretizadas para simulação, facilitando a análise de estruturas com perfis complexos onde o tratamento é complicado ou até mesmo impossível através de outras técnicas. Um exemplo de tal estrutura é o guia quiral circular multicamadas, proposto neste trabalho e mostrado na Fig. 7

 A estrutura simulada é composta por três regiões circulares concêntricas, referidas do centro para a extremidade como núcleo, tubo e casca, onde o efeito de quiralidade é analisado para cada região.

Os valores de parâmetros usados são  $\varepsilon_1 = 4\varepsilon_0$ ,  $\varepsilon_2 = \varepsilon_3 =$  $12,6\varepsilon_0$ , Ra =1 mm, Rb = 0,75 mm e Rc = 0,5 mm. A

Licinius Dimitri Sá de Alcantara e Rubem Gonçalves Farias

 $(13)$ 

permeabilidade magnética é μ = μ0 em todo o espaço. As simulações foram realizadas para dois valores de ξ<sup>r</sup> : -0,5j e  $-i$ . A excitação é o modo dominante  $HE_{1,1}$ . Os valores da constante de fase de entrada para construir as curvas de dispersão são  $\beta = 3$ ; 4; 5; 6; ... 12 rad./mm. O número de iterações no tempo é nt = 5001. Aos demais parâmetros, relacionados à discretização, são atribuídos valores similares aos utilizados para o guia circular.

 As curvas de dispersão são ilustradas na Fig. 4.16 e na Fig. 8, em situação na qual o guia circular apresenta material quiral no núcleo e no tubo, respectivamente, onde a curva da versão aquiral do guia é exposta para fins comparativos. As características de propagação associadas ao guia com material quiral na casca não estão incluídas por não apresentarem nenhuma alteração visível em relação ao caso aquiral, considerando que os campos são fracos nesta região devido ao alto contraste entre o índice de refração da casca e o índice das regiões internas.

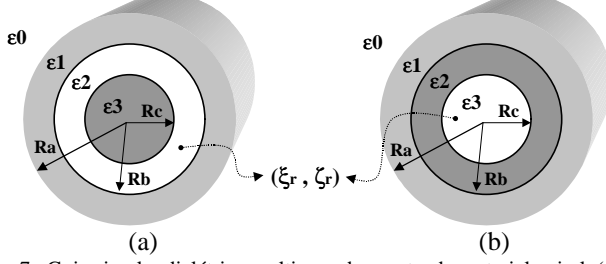

Fig. 7. Guia circular dielétrico multicamadas contendo material quiral (a) no tubo e (b) no núcleo

 Para o caso no qual o núcleo contém material quiral (Fig. 4.16), o aumento do índice de refração efetivo com o aumento do parâmetro de quiralidade é observado, indicando que o modo circularmente polarizado no sentido horário se impôs pela magnitude.

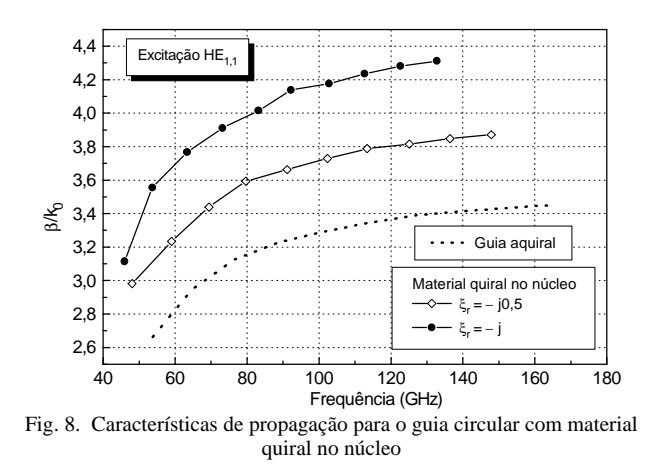

 A Fig. 9 ilustra as respostas espectrais relativas ao guia aquiral e ao guia com material quiral no núcleo para β = 4 rad./mm, onde observa-se que o modo dominante para o

caso aquiral (linearmente polarizado) é decomposto em dois modos próximos, onde o modo com freqüência menor seria a solução circularmente polarizada no sentido horário, que se impôs pela intensidade, enquanto que o modo com freqüência maior seria a solução circularmente polarizada no sentido anti-horário.

 A Fig. 10 compara a resposta espectral do guia circular multicamadas de tubo quiral com a resposta espectral do guia aquiral para β = 4 rad./mm, onde a decomposição do modo dominante em dois pela inserção da quiralidade também é verificada, sendo que desta vez o modo circularmente polarizado no sentido anti-horário se impôs pela intensidade. Isto provavelmente se deve ao fato de que ondas circularmente polarizadas no sentido horário passam a enxergar o tubo com um índice de refração maior que o do núcleo, distribuindo mais a sua energia na região do tubo em relação à ondas circularmente polarizadas no sentido anti-horário, que enxergam o tubo com um índice de refração equivalente menor e se confinam mais no núcleo, onde são realizadas as medidas do campo elétrico.

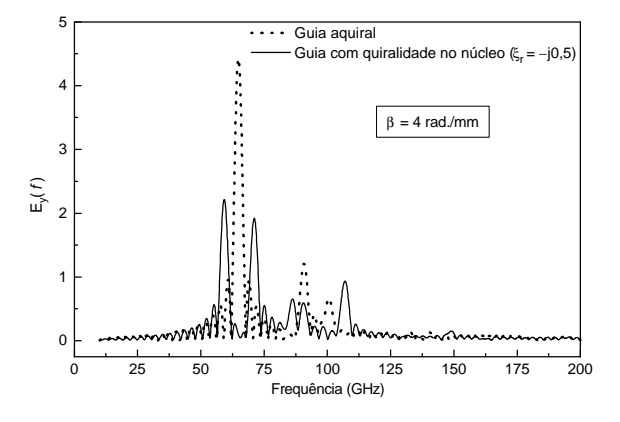

Fig. 9. Respostas espectrais do guia em análise, nos casos aquiral e com quiralidade no núcleo, para  $\beta = 4$  rad./mm.

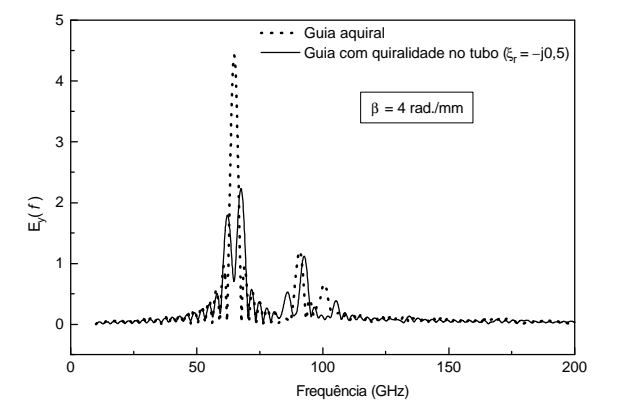

Fig. 10. Respostas espectrais do guia em análise, nos casos aquiral e com quiralidade no tubo, para  $\beta = 4$  rad./mm.

Licinius Dimitri Sá de Alcantara e Rubem Gonçalves Farias

# IV. CONCLUSÃO

 Neste trabalho, estratégias de simulação baseadas no método numérico FDTD são propostas e utilizadas na análise de problemas eletromagnéticos envolvendo estruturas propagantes contendo materiais bi-isotrópicos, especialmente quirais, os quais vêm, recentemente, despertando grande interesse na área de eletromagnetismo aplicado, devido às suas aplicações em potencial na área de dispositivos ópticos integrados, sistemas de comunicações, etc. O método FDTD é conhecido pela sua simplicidade e flexibilidade no modelamento devido à possibilidade de ser empregada diretamente às equações de Maxwell.

 A questão básica a respeito da aplicabilidade do método FDTD a meios bi-isotrópicos é averiguada através da simulação de estruturas cujas características de propagação estão disponibilizadas na literatura através de outras técnicas, como o guia quiral de placas paralelas e o guia quiral dielétrico circular, onde foi constatado que os resultados obtidos através do método FDTD são satisfatoriamente compatíveis, dentro da faixa de freqüência analisada. Da mesma forma, resultados para o guia quiral circular multicamadas são incluídos para ilustrar que o método FDTD pode ser usado na simulação de dispositivos com geometria mais elaborada, alterando apenas a discretização espacial no código fonte existente. Esta é a principal contribuição que um modelo baseado no método FDTD pode proporcionar, principalmente quando são envolvidos materiais complexos, cujo modelamento pode ser complicado ou até mesmo impossível através de outros meios.

 Prosseguindo a discussão sobre a aplicabilidade do método, vale lembrar que o esquema de discretização usual do método FDTD, de campos intercalados no tempo e no espaço, não prevê o caso em que bi-isotropia é inserida, o que impõe a necessidade de realizar discretizações levemente desviadas do ponto ideal, em cima das componentes de campo que acoplam devido aos parâmetros de bi-isotropia, para proporcionar o enquadramento destas componentes nesse esquema de discretização. Por sua vez, isto requer a adoção de um critério de estabilidade mais rigoroso que o convencional para a escolha de um passo temporal (*dt*) adequado a este modelo. A necessidade de utilizar um passo temporal menor em comparação a meios isotrópicos simples eleva o processamento relativo a uma determinada estrutura, pois para abranger um determinado tempo em um problema de eletromagnetismo, é requisitado um número maior de passos temporais.

Este trabalho foi parcialmente financiado pela CAPES e pelo CNPq.

## REFERÊNCIAS

- [1] A. Taflove, *Computational Electrodynamics The Finite-Difference Time-Domain Method*, Artech House, 1995.
- [2] M. Norgren, *Wave-Splitting Approaches to Direct and Inverse Frequency-Domain Scattering of Electromagnetic Waves from Stratified Bianisotropic Materials*, Royal Institute of Technology, Department of Electromagnetic Theory, Stockholm, 1996.
- [3] G. Plaza, F. Mesa, and M. Horno, "Computation of propagation characteristics of chiral layered waveguides", *IEEE Trans. Microwave Theory Tech.*, vol. 45, pp. 519-525, Apr. 1997.
- [4] P. Pelet and N. Engheta, "The theory of chirowaveguides", *IEEE Trans. Antennas Propagat.*, vol. 38, pp. 90-98, Jan. 1990.
- [5] L. Zhang, Y. Jiao, and C. Liang, "The dominant mode in a parallelplate chirowaveguide", *IEEE Trans. Microwave Theory Tech.*, vol. 42, pp. 2009-2012, Oct. 1994.
- [6] I. Lindell, A. Sihvola, S. Tretyakov, and A. Viitanen, *Electromagnetic Waves in Chiral and Bi-Isotropic Media*, Artech House, 1994.
- [7] B. Katsenelenbaum, *et a.l*., "Chiral electromagnetic objects", *Uspekhi Fizicheskikh Nauk*, vol. 40, pp. 1149-1160, Nov. 1997.
- [8] J. Svedin, "Propagation analysis of chirowaveguides using the finiteelement method", *IEEE Trans. Microwave Theory Tech.*, vol. 38, no. 10, pp. 1889-1891, Oct. 1990.
- [9] S. Maruyama, M. Koshiba, "Finite-element analysis of threedimensional chirowaveguides using hybrid edge/nodal elements", *Electronics and Communications in Japan, Part 2*, vol. 78, no. 1, pp. 63-72, 1995.